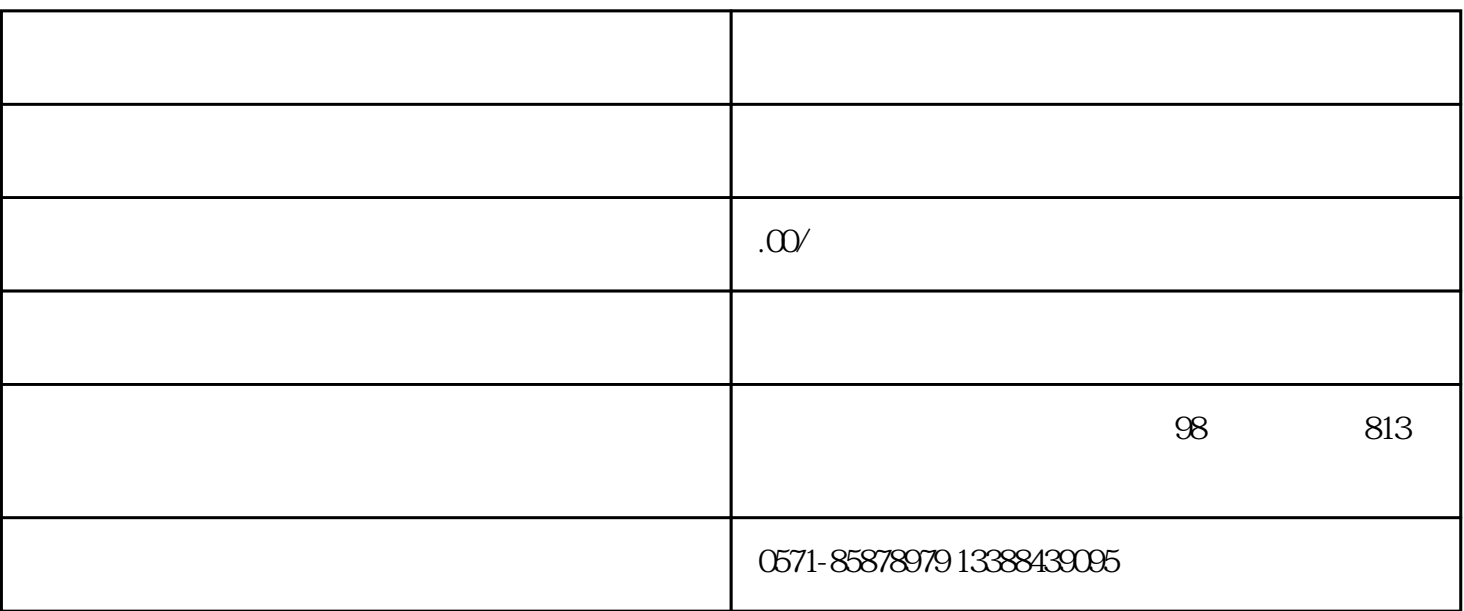

guanfangwangzhan

1. The state of  $\mathbb{R}^n$ 

- 2. index and guanfangwangzhan
	- $\frac{1}{1}$  and  $\frac{1}{2}$  and  $\frac{1}{2}$  a
		- $\overline{\mathcal{Z}}$
		- $3$
- 3.填写信息:在登报挂失页面,按照要求填写相关的挂失信息。这些信息可能包括遗失物品的描述、遗失
	- $4 \tdiv$
- $5.$
- $6.$   $\ldots$
- 7.保留证明:确保在完成登报挂失后,保存好登报的相关证明文件,作为后续补办手续的必要材料之一。
	- $8 \hspace{2em} : \hspace{2em}$